## **Recent Files**

## **Recent Files**

Recent Files shows a listing of files accessed recently. So it is easy to get access to files that are used often without having to drill down deep into folders.

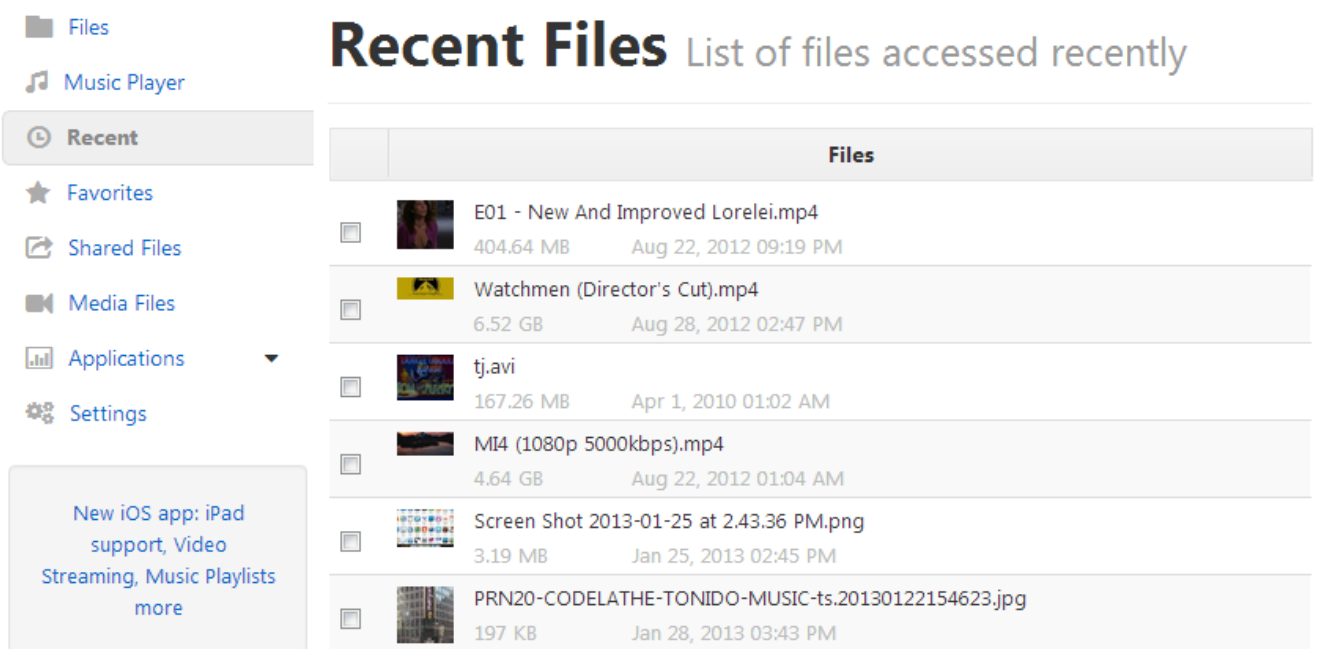